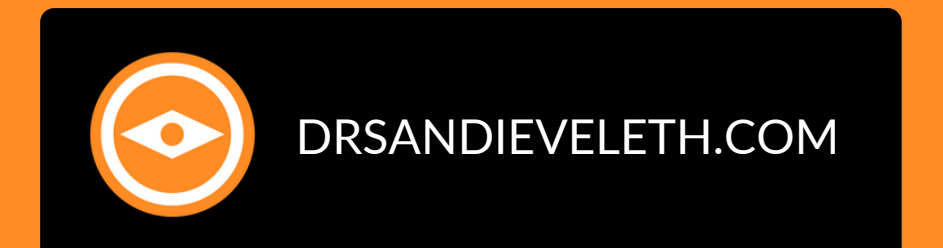

Isub) specialties for our patients. b) specialties for our patients.<br>this pecialties for our patients. MY PASSION PROJECT. ASSION PROJECT...<br>
We made a MOVIE! We're uplifting families<br>
With this documentary film about and organizations<br>
roduced and was the syndrop. An approximations and educating corporations<br>with this documentary film about an amazing project).<br>Doung man with Down sand organizations<br>mazing project). The film educations and amazing project). and educating MOVIE! We're uplifting families<br>
With this documentary film and organizations<br>
produced and with Down Syndrome (I co-<br>
amazing project). The film editor for the with this documentary film about an amazing project). young man with Down syndrome (I co-<br>produced and was the film about an amazing project). amazing project).

### N CLUBHOUSE

### Market Your Eye Care Practice

with this documents young man

are optometry<br>pidly increasery om<sub>etry</sub> and with this documentary film about an amazing project). with this documentations and organizations<br>produced and with Down syndrome (I co-<br>amazing project). We syndrome (I co-<br>amazing project). The film editor for the this documentary film about an amazing<br>man with Down film about an anizations<br>and with Down film about an anizations<br>project). The film actione (Learning Kendrons) g corporations<br>mentary film about and organizations<br>h Down film about an<br>as the syndrout and acations young man with Down syndrome (I co-<br>produced and was the film about an amazing project). amazing project).  $2:30$  $\frac{36}{s_{\text{e}}}}$ Dr Sandi (Dr. Sandi Eveleth) 468 followers  $a_n$ Wit S65 following<br>profits with high-end patient specialties.<br>Cheatsheet at: Drsandie profits maximize **Youn** Drofits with high-end patient specialties.<br>Cheatsheet at: Drsandient specialties. produ profits with high-end patient specialties.<br>Cheatsheet at: DrSandieveleth.com<br>Derated an Optometrist (30 Vrst. amazin Cheatsheet at: DrSandiEveleth.com Solar at: DrSandiEveloptiont specialties.<br>Operated a high 6-figure private with this FREE<br>practice for 15 years and rapidly increased and<br>dding (sub)specialties 5 by 30 increased and S As an Optometrist (30 yrs), I co-owned and Subspecialties for a high G-figure private optometry operated a high 6-figure private optometry<br>practice for 15 years and rapidly increased practice for 15 years and rapidly increased<br>adding (sub)specialties for our patients. profits (NOT just revenues) by 30% throught PASSION Processes  $2:30$  $\bullet$  Search MY PASSION PROJECT. and educating corporations and educating corporations

### Top 10 Ways to Use Clubhouse...

**Are you feeling the FOMO? Have you been invited yet? Do you want to know how to use it to market your eye care practice? YES? then Read on...**

### **...TO MARKET YOUR EYE CARE PRACTICE EFFECTIVELY**

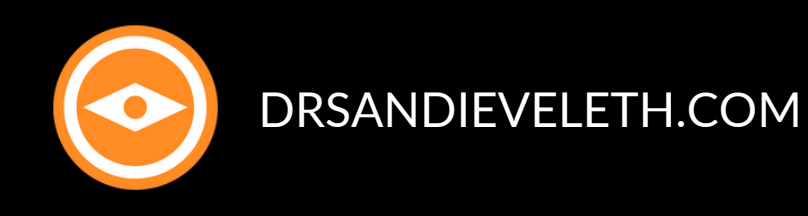

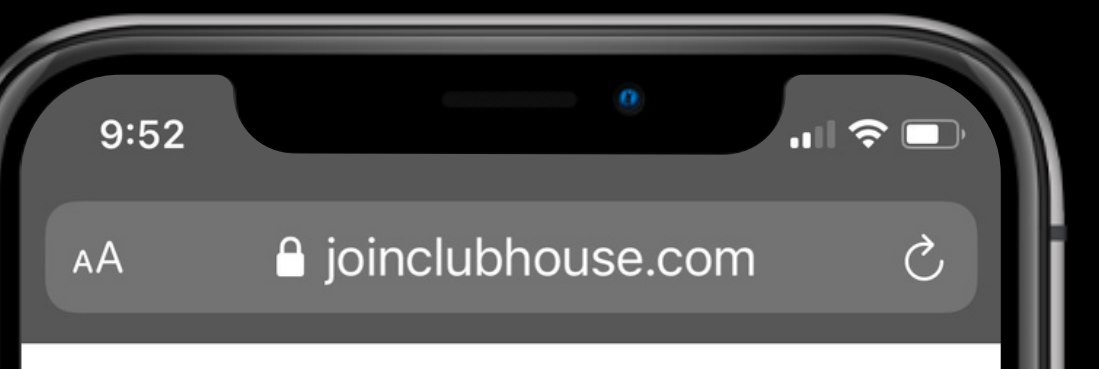

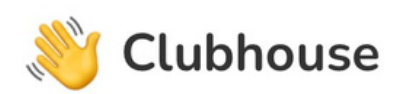

Hey, we're still in private beta but are working hard to open things up soon!

You can download the app to reserve your username and join our waitlist. We look forward to welcoming vou.

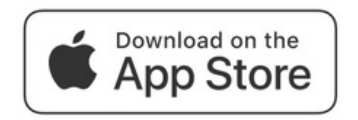

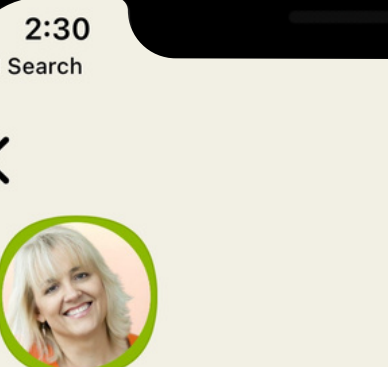

Dr Sandi (Dr. Sandi Eveleth) @drsandieveleth

468 followers

565 following

 $\blacksquare$   $\widehat{\mathbb{R}}$   $\blacksquare$ 

 $\circledcirc$ 

I Help eye care professionals maximize profits with high-end patient specialties.  $\Rightarrow$  Grow your practice profits with this FREE Cheatsheet at: DrSandiEveleth.com

As an Optometrist (30 yrs!), I co-owned and operated a high 6-figure private optometry practice for 15 years and rapidly increased profits (NOT just revenues) by 30% through adding (sub)specialties for our patients.

#### **MY PASSION PROJECT...**

We made a MOVIE! We're uplifting families and educating corporations and organizations with this documentary film about an amazing young man with Down syndrome (I coproduced and was the film editor for this amazing project).

Optimize

**Whenever someone clicks on your profile image, the first 3 lines are what they see first. In order to see the rest of your bio, they'll need to click on the page and scroll (if needed). Follow the "formula" of whom you help + what you help + how you help.**

### **THE FIRST 3 LINES ARE THE MOST IMPORTANT**

## Your Bio

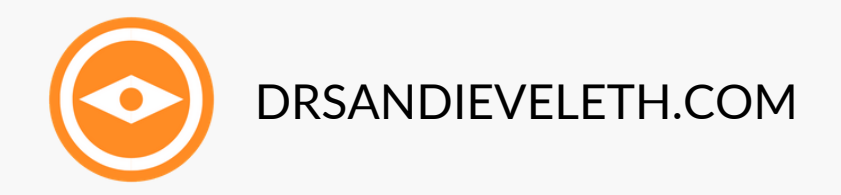

## Choose Your<br>Inter ests

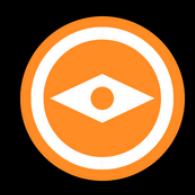

DRSANDIEVELETH.COM

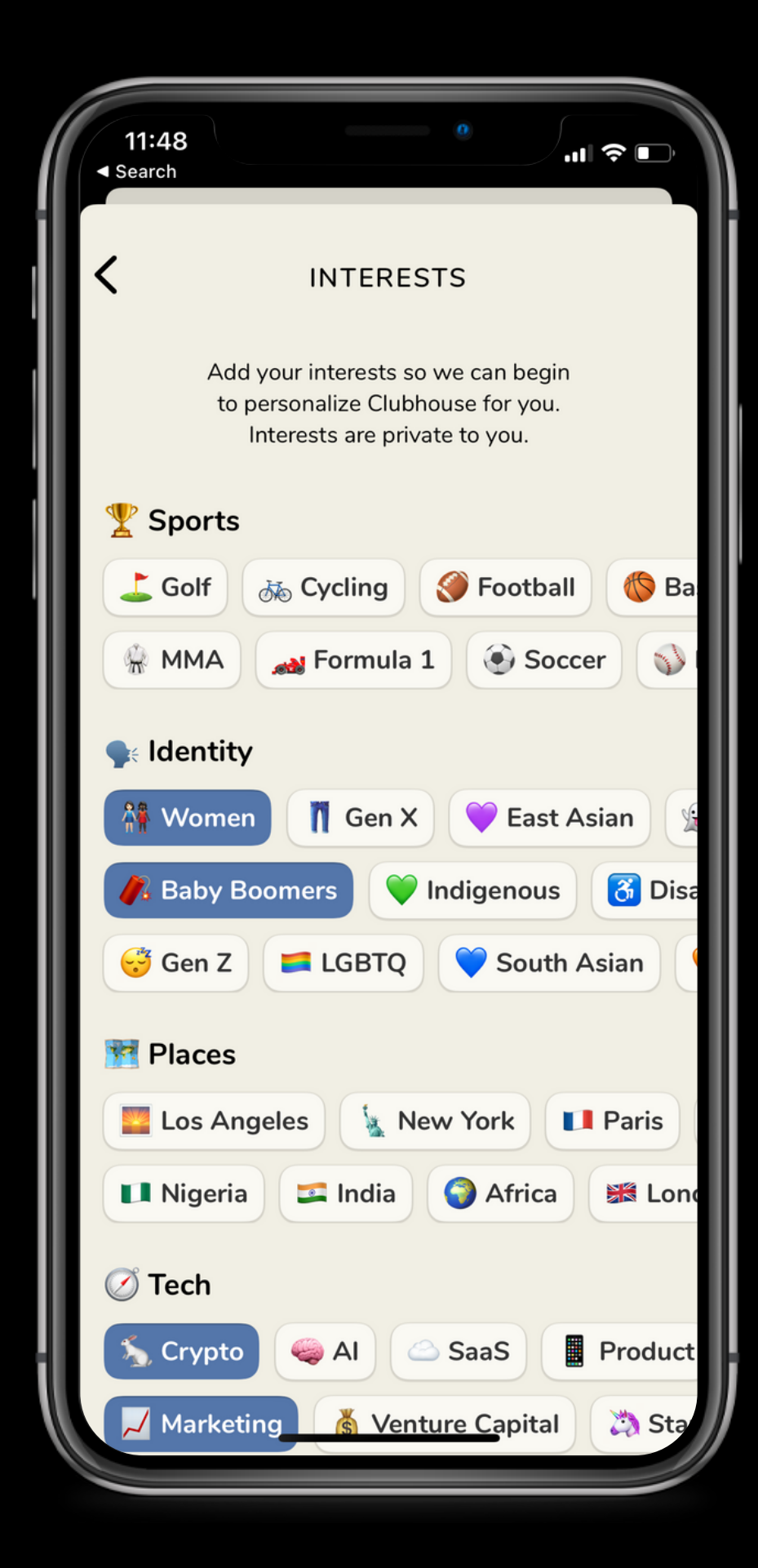

### INTERESTS ARE A WAY TO HELP **CLUBHOUSE CURATE CONTENT**

When you start your Clubhouse account, you' **ll** be asked to pick your topic "interests" from an assortment presented to you. You can always add to or edit your choices. The founders will be adding to them often.

### WHAT YOU PICK IS IMPORTANT

Think about your interests, as well as **i n t e r e s t s y o u '**ve discovered your "ideal patient(s)" may prefer. What you pick is going to determine what rooms and clubs show up in your hallway (feed).

DRSANDIEVELETH.COM

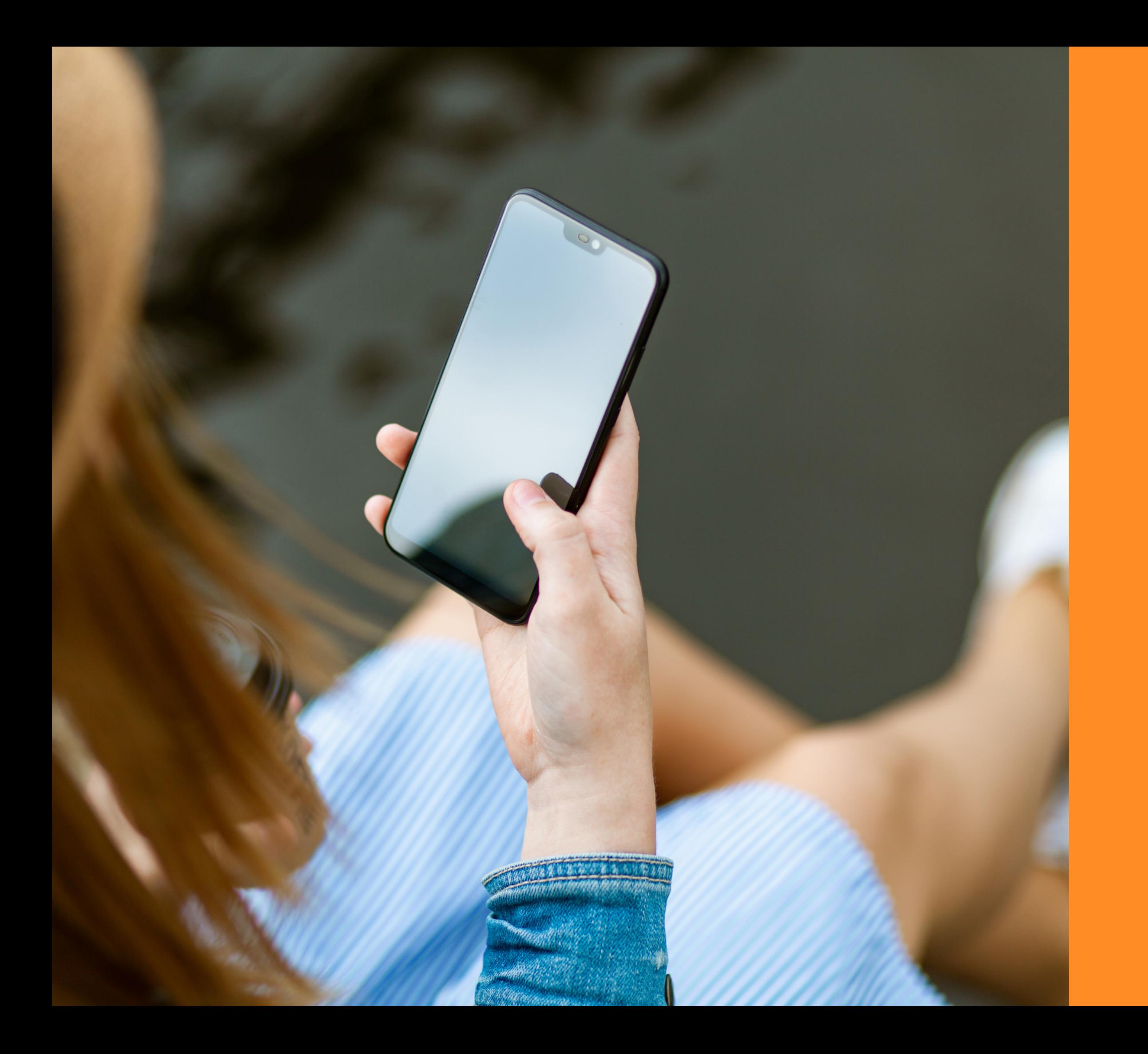

Find and Follow Others... Be Intentional with Your Choices!

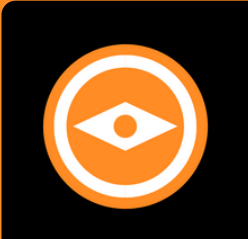

**If you're just getting started, take a tour of the app and get comfortable with how you use it as well as the nuances and etiquette while you're in a room. Learn to "read the room"...**

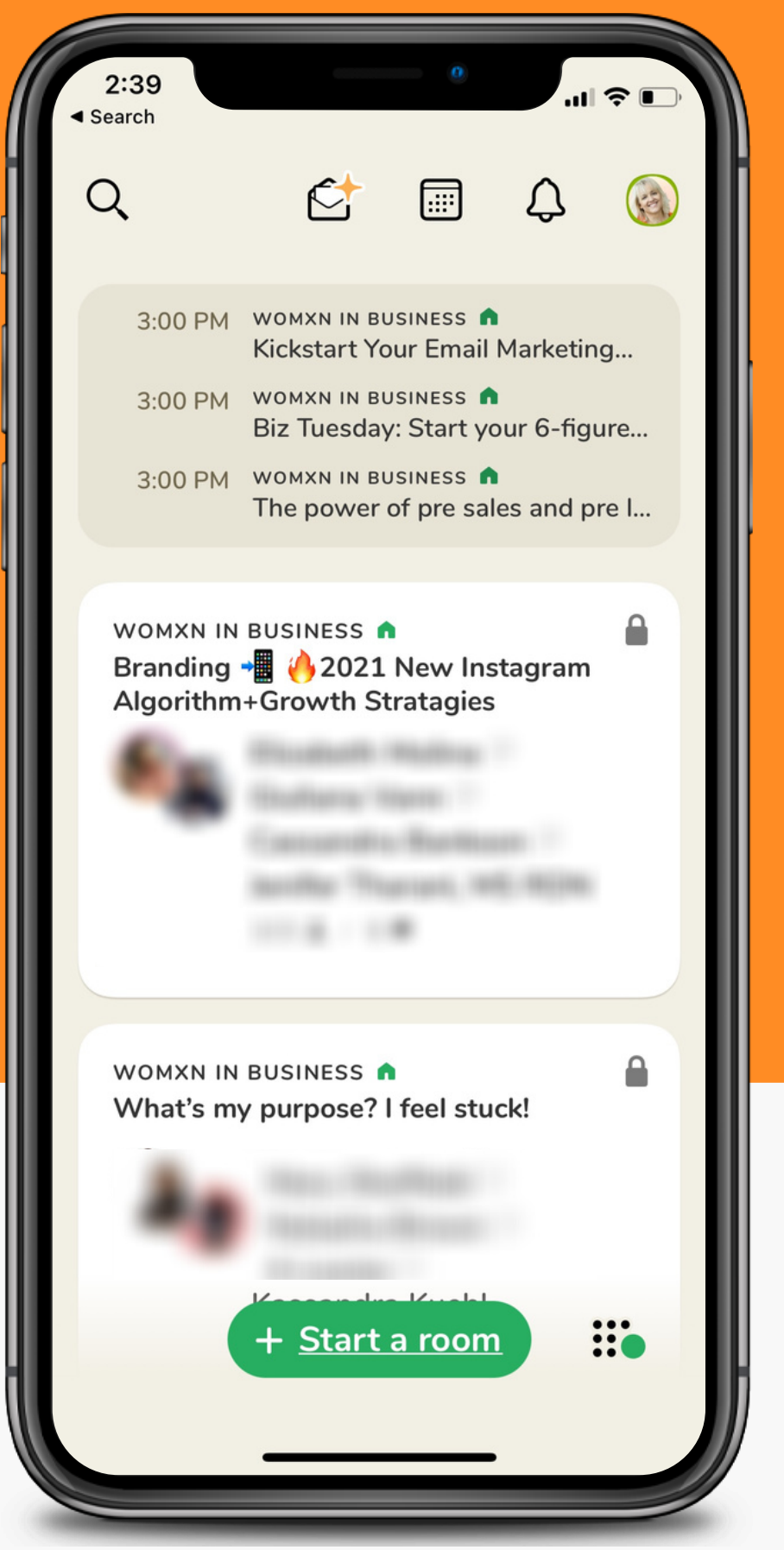

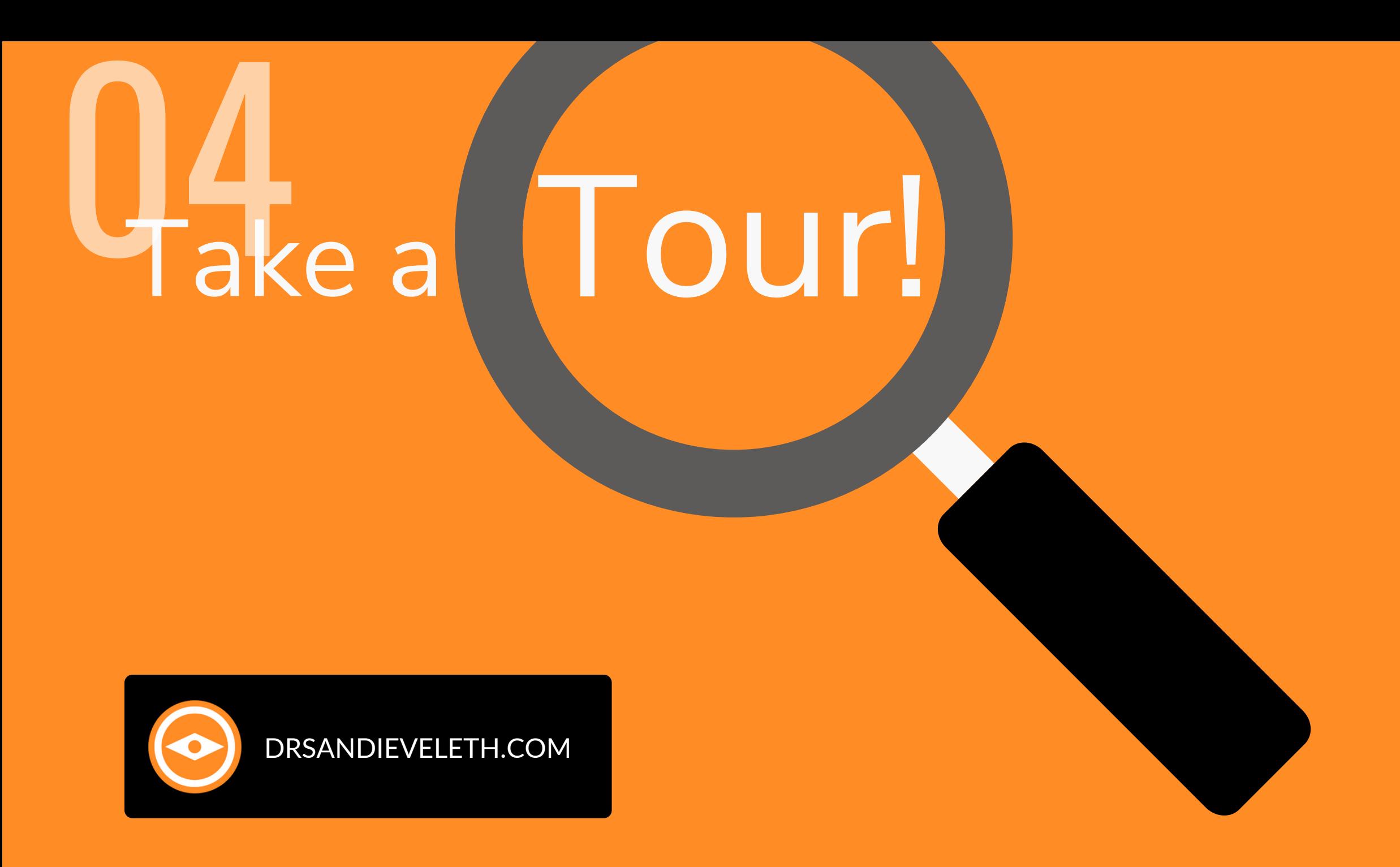

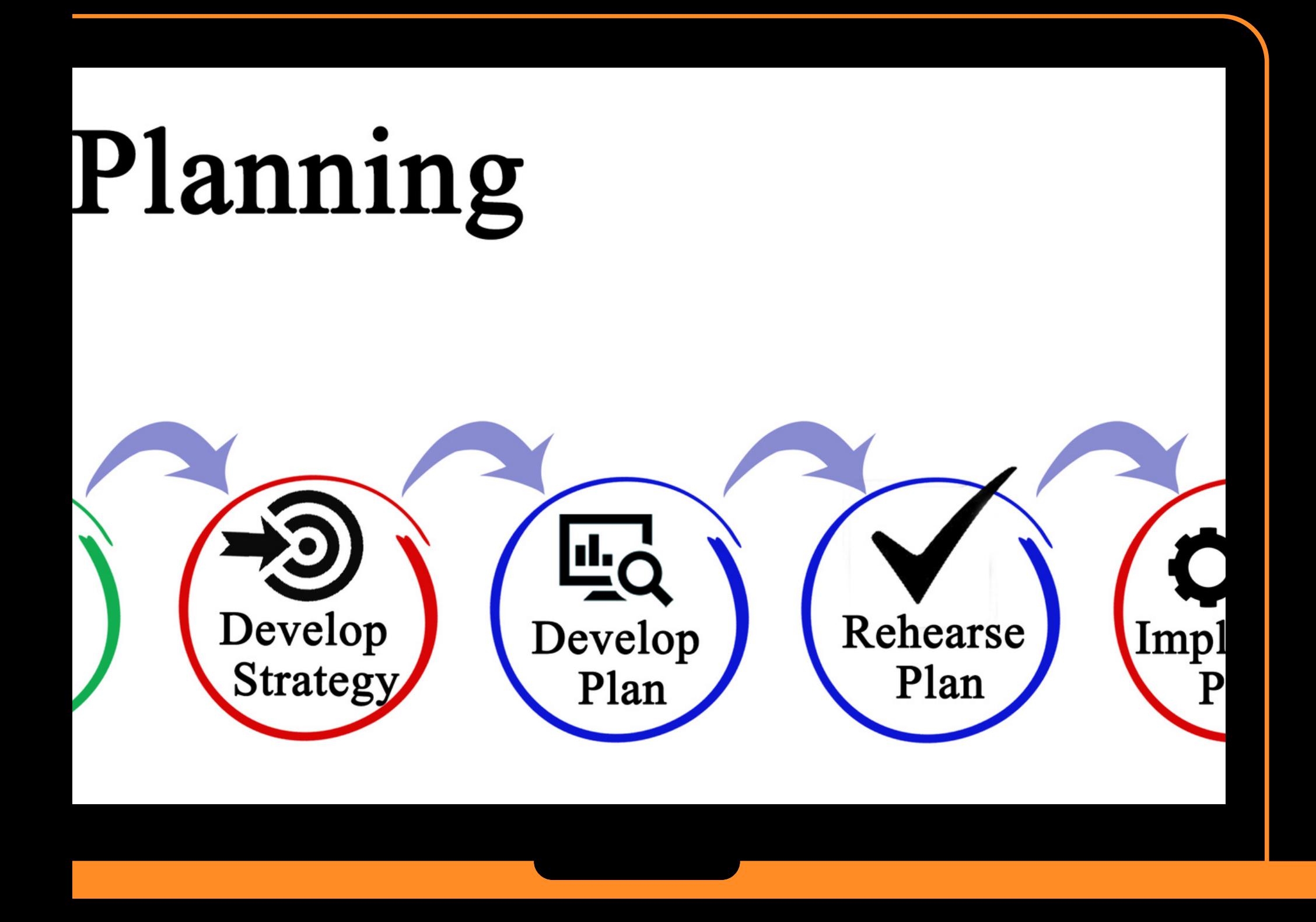

**Determine your goals overall and also the goals for each room that you decide to create, speak in, and moderate. Also, create a running list of topics you'd like to discuss**

### Map Out a Strategy 00 Dec

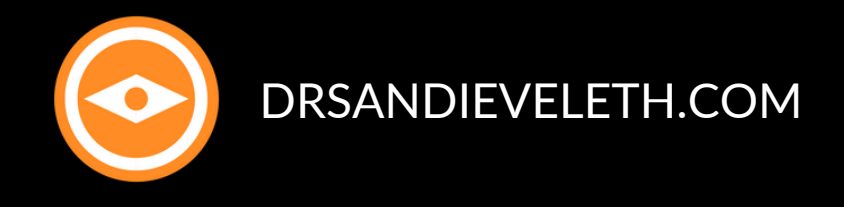

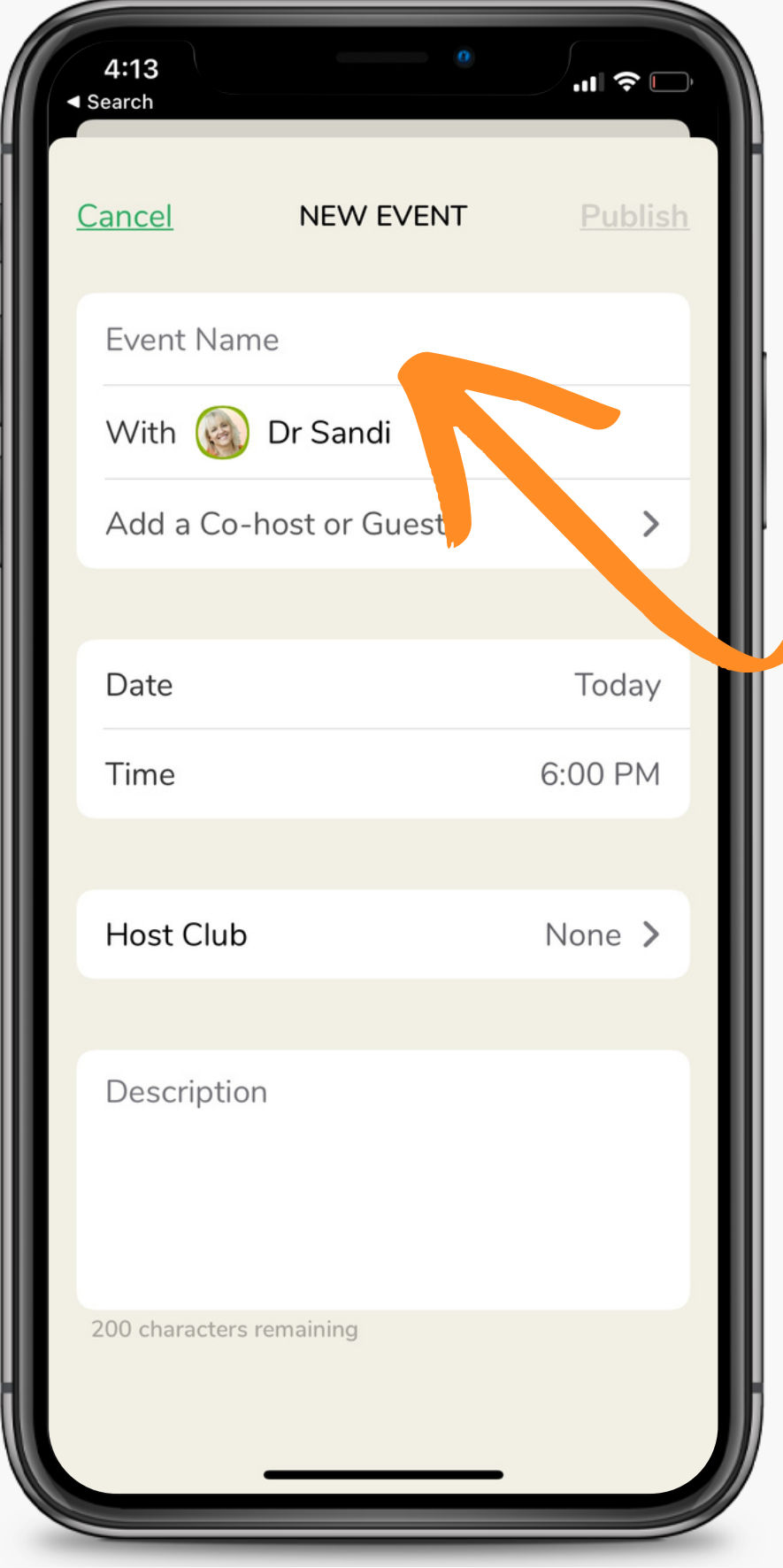

# Schedule Your Rooms

**Schedule a weekly room (or other consistent time frame that works for you) with varying topics from the running list you're making.**

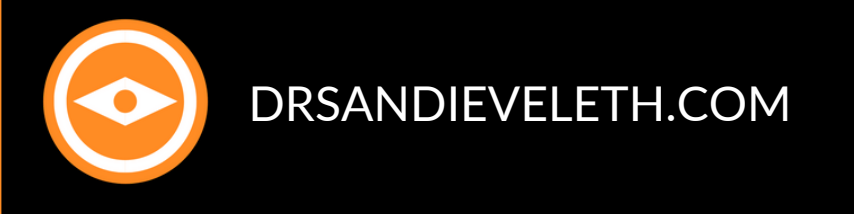

**Give thoughtful consideration to the name of your room. This can be a major factor in whether or not your room is a success!**

# Warket the Room

**Share on social media and on your website**

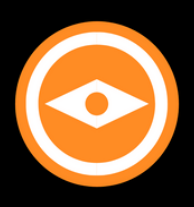

DRSANDIEVELETH.COM

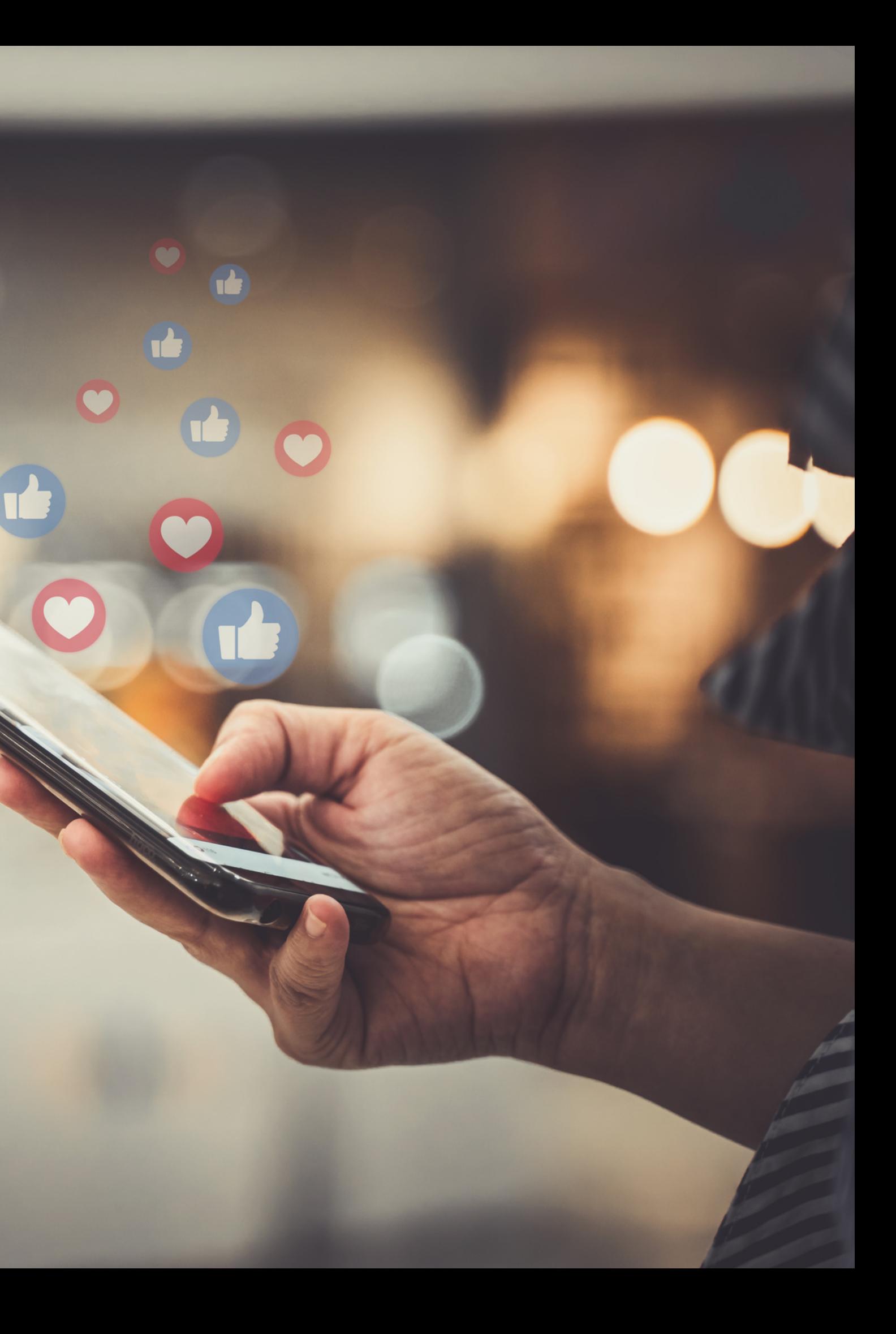

**"If you have any questions about what we discussed today, feel free to DM me on my Instagram account linked to my bio."**

### Call to Action (CTA) 18

**"Our office's telephone number is listed in my bio. Please give us a call to schedule an appointment."**

**"You can sign up for our eye care newsletter by going to our site at..."**

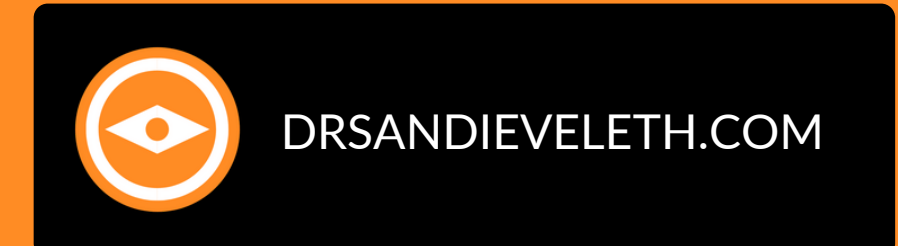

**Make sure you always have a call-to-action in your bio and when you speak (if appropriate). It may even be just to follow you, DM you on IG, or call your office to schedule an appointment or get more information on what you discussed in the room**

## QQ<br>Add Your Location to the Room's Name

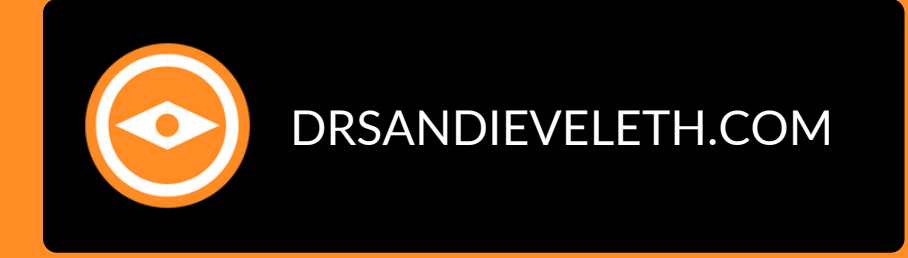

This will alert potential patients and other businesses interested in local topics to be attracted to your room(s).

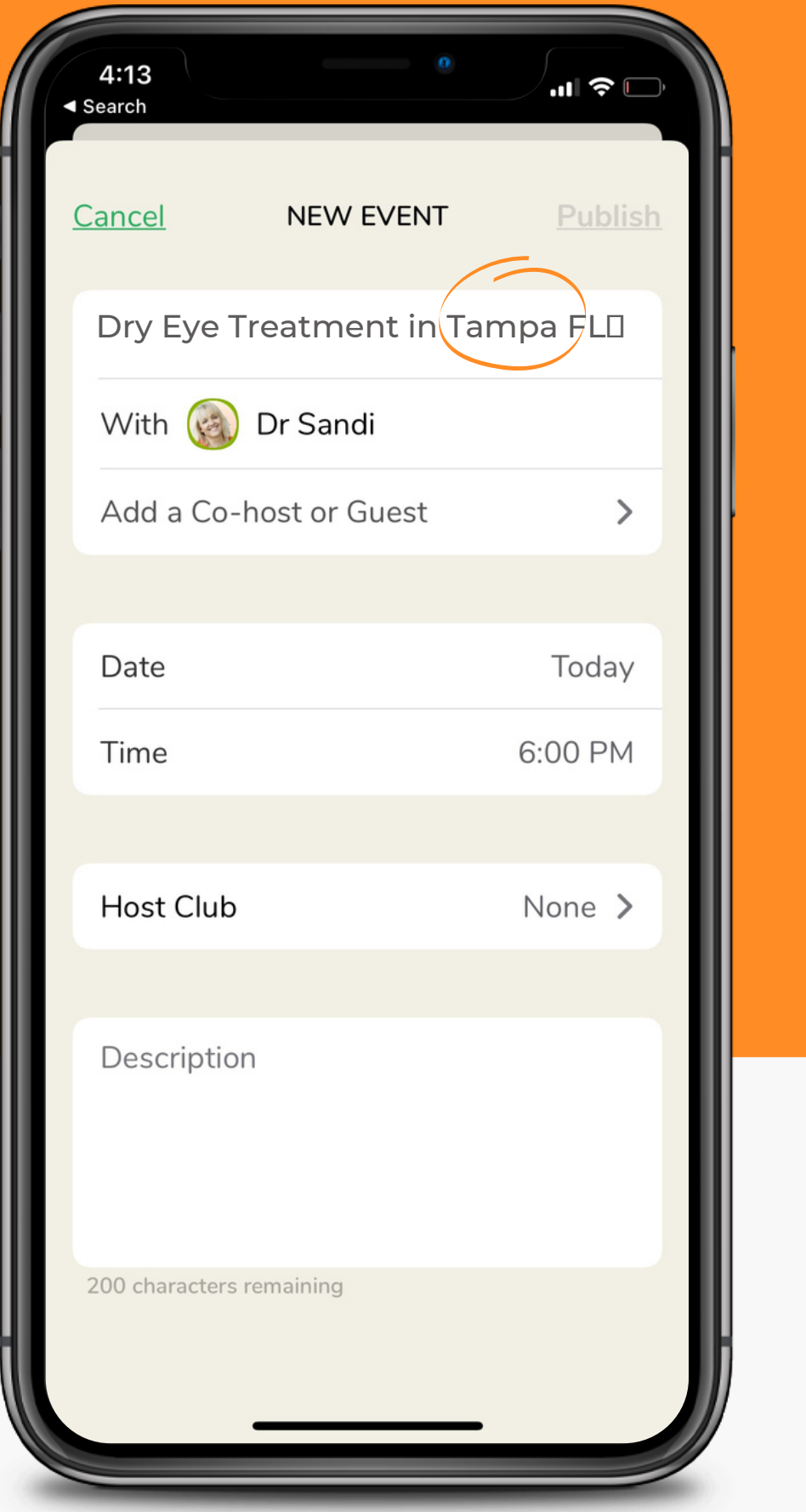

DRSANDIEVELETH.COM

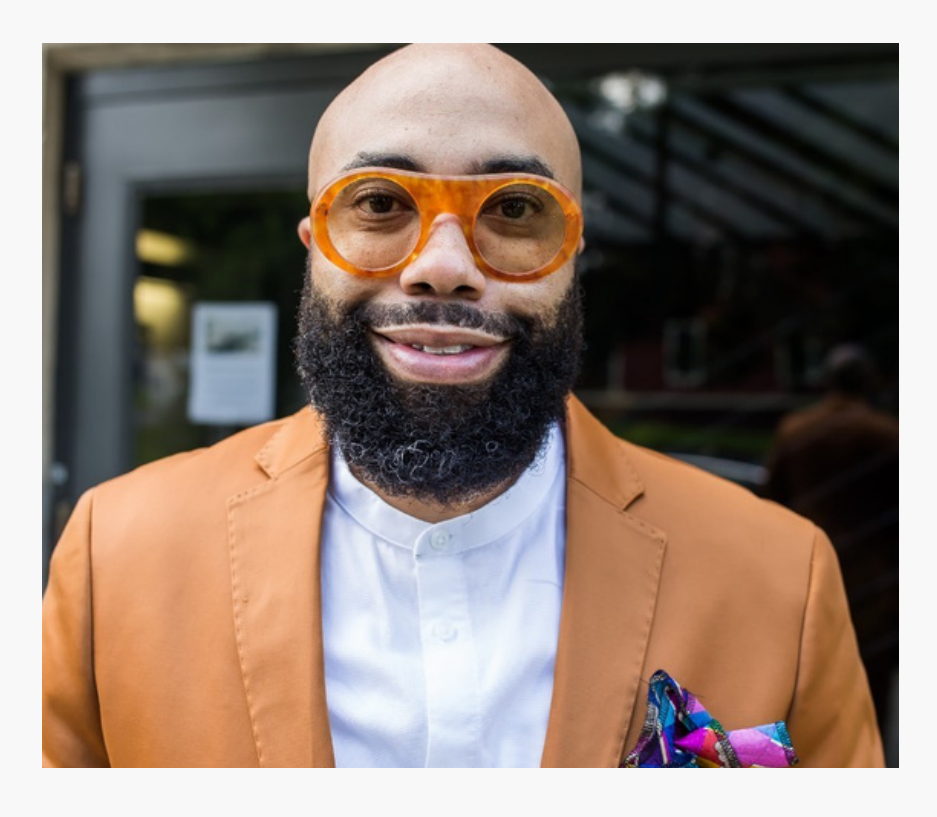

# Co-Moderate with Other Professionals in Your Area 10

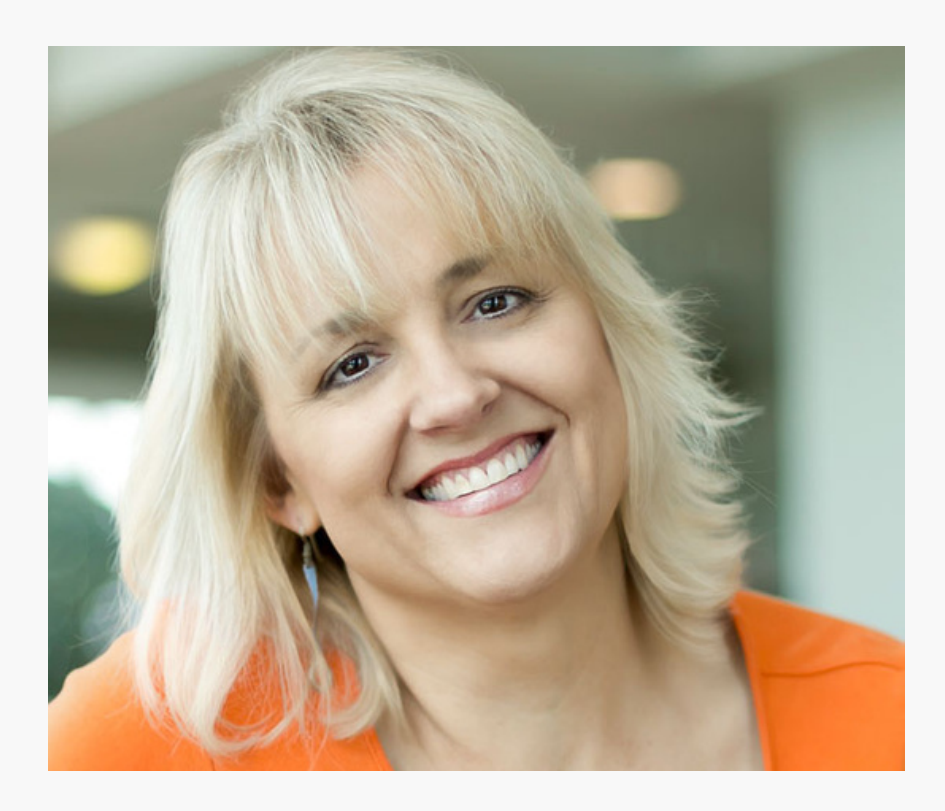

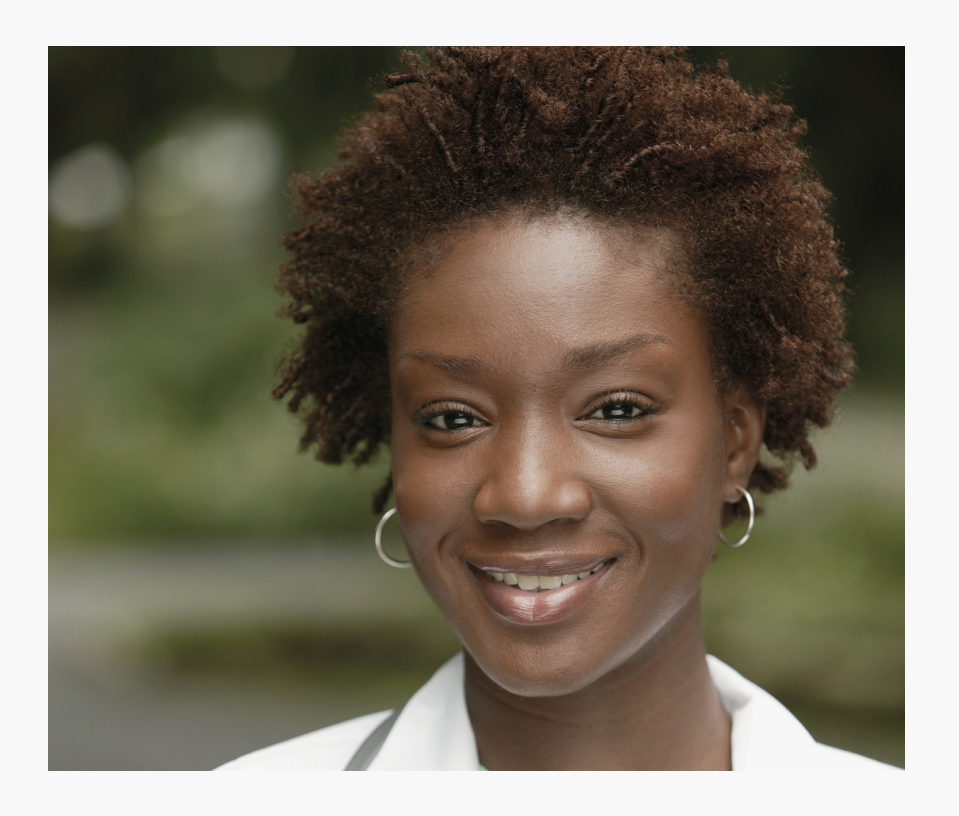

#### **Dr. Sandi Eveleth Optometric Physician**

**Dr. Nia Jones Chiropractic Physician**

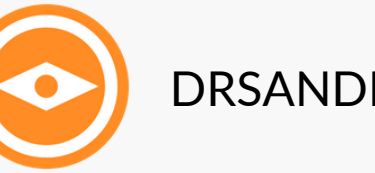

**Dr. Darryl Glover, Jr. Optometric Physician**

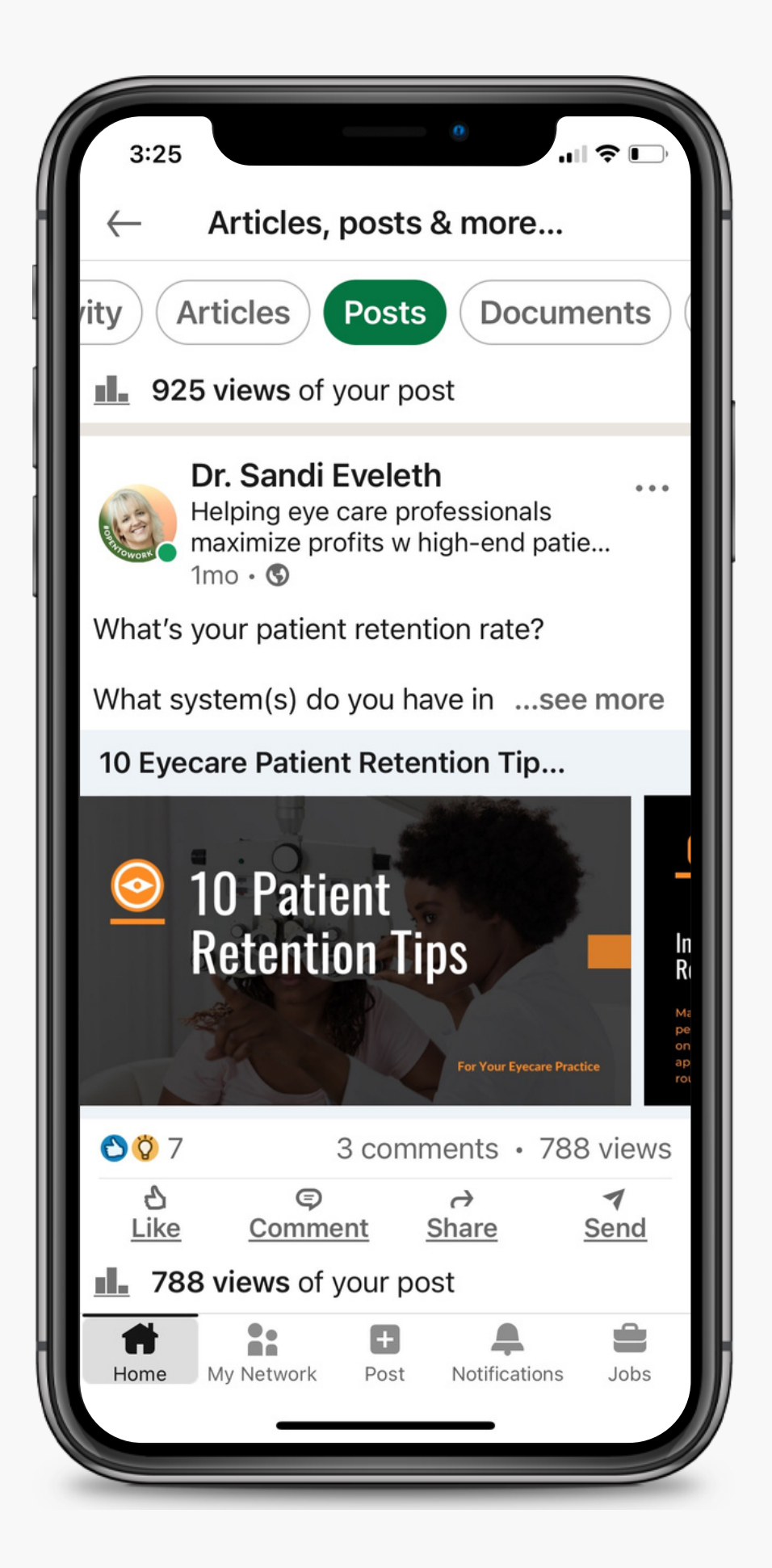

## Keep an Eye Out for More Articles!

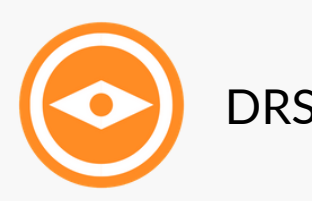

**New article updates are located at DrSandiEveleth.com and on Linkedin. You can also find me on Clubhouse at @DrSandiEveleth**

DRSANDIEVELETH.COM

DRSANDIEVELETH.COM

#### $10:29$

A ndieveleth.youcanbook.me  $\circlearrowright$ AA

 $\blacksquare$   $\approx$   $\blacksquare$ 

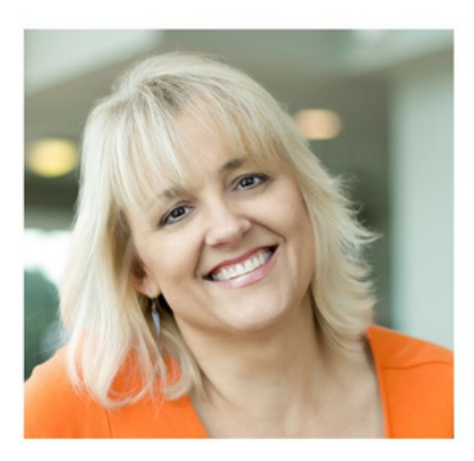

### **Eye Care Practice Consulting Session with** Dr. Sandi Eveleth

SCROLL DOWN and click on any open time to make your appointment. Note: Open slots are denoted by a solid orange circle.

> I look forward to working with you! Dr. Sandi Eveleth

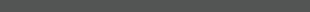

**DrSandiEveleth.com/BookDrSandi**

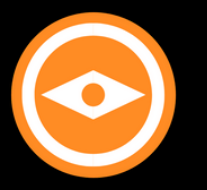

### **Please reach out...**

If you LOVE doing things yourself but want some guidance on specific tasks (you prefer learning from a human than from "Dr. Google"), contact me through the link below...

### If You Want Help...